#### **Photoshop Psd Poster Download**

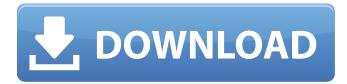

### Photoshop Psd Poster Download Free Download PC/Windows

Photoshop is the king of photo editing software, but will everyone be using it? All a professional photo editor needs to achieve is to edit an image until it's ready for the client. Let's face it, a professional is their own boss - so they have the luxury of creating their own work flow. Most professionals won't agree on a standard "production" workflow and various photographers use whatever works for them; so a professional image editor should have a range of tools and 'layers' that enable them to complete any photo in any way. For example, a photographer might create the dark background on a photo with an intuitive tag, use the 'color' tool to add colour to an image and add a few enhancements to the subject matter. A customer may want it all to be done in Photoshop, and that's OK. However, a pro should have the ability to simply make adjustments to a photograph using the tools they have at their disposal, as it's in their best interests to keep the number of clicks to an absolute minimum. Photo editing tutorials and software are a bit like cake-mix; if you want it to be nice and smooth, you need to have everything at hand, and you'll need a variety of ingredients. [ Read Also: Photoshop Engine : Become an Expert in Photoshop ] Photoshop has a lot to offer: From basic photo retouching, to a complete suite of tools, with advanced functionality that enables the creation and manipulation of layers, Photoshop can do almost anything. There are many online tutorials that feature a wealth of free content on the web. The main Photoshop resources are found in the Photoshop Help Center, and from there you'll need to know where to find the features you want. A professional photo editor can make very complex adjustments, so it's necessary to have enough skill to actually work out how to use a tool effectively. The real beauty of Photoshop is not just in the 'easy' tools such as a 'lasso' tool, but in the depth and scope of the functionality. Most people just want a single layer of adjustment to increase the light level, or reduce the contrast so it's easier to see the picture. However, there are many ways in which the edges of the image can be increased with the use of masking, as well as, a number of functionality tools that can make your image look amazing in little time. In order to develop the expertise, Photoshop allows you

### Photoshop Psd Poster Download Torrent Free Download [Mac/Win]

This is a list of all the Photoshop features available in Elements. Everything here is a Photoshop keyboard shortcut. You can learn Photoshop keyboard shortcuts and the history of each feature in Photoshop on Wikipedia. Filter Options Filter Options is used to change the filter effect that is applied to an image. The filter effects are the same as that of the filters in the Adobe Photoshop. Image > Adjustments > Filter Options Layers Panel The Layers Panel, also called Layers panel, can be used to make changes to an image in layers. Layers are the most basic unit of a Photoshop document, and the Layers Panel provides a convenient means of making changes. Each layer has a unique name that will not affect any other layers. Image > Adjustments > Layers Panel Adjustments Panel The Adjustments Panel is used to change the basic settings of your image like brightness, contrast and saturation, like in Adobe Photoshop and Adobe Photoshop Elements. Image > Adjustments Panel Levels Panel The Levels Panel is used to adjust the brightness of a picture. It is very useful to easily see how much is needed to get rid of the dark, and how much is needed to brighten the image. Photoshop Elements has more levels than Photoshop. Image > Adjustments > Levels Panit Bucket Tool The Paint Bucket Tool is used to fill an area with the same color or a color similar to

the color of the image. Layers: Select the color you want to use as a fill in the image. Image > Adjustments > Paint Bucket Pencil Tool The Pencil Tool is used to paint on images. To select a color, paint with it, and then stop painting. Layers: Click and then drag a color or brush over the image. Image > Adjustments > Pencil Layer Masks The Layer Masks feature allows you to hide specific areas of an image. To do this, create a selection. This should be a thin, black or grey line across the layer. Image > Adjustments > Layer Masks Paint Bucket Mask The Paint Bucket Mask is a selection tool. To use this tool, select the part of the layer you want to select. Move it around, and 05a79cecff

# Photoshop Psd Poster Download Crack+ With Product Key For PC [Latest]

The long-term objective of this research is to determine whether sensory neurons transplanted into denervated facial motor nucleus muscle can induce reinnervation or neuroma formation and, if so, what the mechanisms are that cause this degeneration. Denervated muscles in facial and branchial muscles can regress and scar, and as a result significant alterations in the facial appearance occur. Facial paralysis leads to extreme discomfort and many cases of facial paralysis are not recoverable or are only partially recoverable. The most appropriate surgical treatment for facial paralysis is surgical restoration or facial reanimation. The most successful motor reinnervation of facial muscles is direct reinnervation of the recipient neuron(s) through nerve grafts. The primary goal of this research is to determine whether anterogradely reinnervated facial muscle can be made either partially or completely nonfunctional, possibly without the need for nerve grafts. The specific aims include 1) determining whether transplantation of a segment of sensory neuron into the facial motor nucleus leads to the formation of neuroma (transfected motor neurons that form a multilayered scar) or reinnervation, 2) determining the characteristics that are associated with the formation of neuromas, 3) determining the growth of axons and neuromas in facial muscles and 4) determining how the maturation of the neuroma affects the reinnervation of the neuroma. A synapse-recording technique is proposed for this research that allows labeling of nerve terminals and identification of those nerve terminals that innervate the neuroma. These nerve terminals will be labeled by connecting the recording microelectrode to the nerve and applying a depolarizing current pulse. The final aim will be to induce reinnervation of the neuroma. It is planned to inhibit the formation of the neuroma by preor post-synaptic blockage. Knowledge gained from this research should help in understanding the formation of neuroma and may help in the future to prevent the formation of neuromas.1. Field of the Invention The present invention relates to a method of fabricating a semiconductor device, and more particularly, to a method of forming shallow trench isolation (STI) in a semiconductor substrate. 2. Description of the Related Art With the development of technology, the size of semiconductor elements has become smaller and the demand for highly integrated semiconductor devices has accordingly increased. Currently, as the integration density of semiconductor devices increases, the isolation structure between the devices decreases. As the integration density

### What's New in the?

Interleukin-2 gene therapy has shown promise in the treatment of AIDS. Unfortunately, this approach is limited in that only a very small number of patients achieve long term immune reconstitution. In this proposal, we describe a novel cytokine gene therapy approach that is designed to enhance the efficacy of IL-2 gene therapy. As demonstrated in the mouse model, the addition of local IL-15 gene therapy, to conventional IL-2 gene therapy, enhances both the expansion and maintenance of effector and memory CD4 and CD8 T cells. In addition, IL-15 gene therapy has an important effect on CD8 T cell proliferation in vivo. The effects of IL-15 gene therapy are achieved by activating and expanding IL-15 responsive natural killer (NK) cells and cytokine produced type 1 natural killer T (NKT) cells, both of which are directly cytotoxic to tumor targets. We propose that the combination of IL-2 gene therapy and IL-15 gene therapy would provide a synergistic effect on T cells. The goal of our specific aims is to determine whether the combination of IL-2 and IL-15 gene therapy will improve CD4 and CD8 T cell recovery in SIV infected monkeys. In AIM 1 we will demonstrate that the addition of IL-15 to IL-2 gene therapy will promote the expansion and maturation of virus-specific, SIV-specific CD4 and CD8 T cells. In AIM 2 we will determine whether the addition of IL-15 to IL-2 gene therapy will also stimulate and maintain the functionality of a broad spectrum of SIV-specific, IFN-gamma secreting cells. In AIM 3 we will determine whether the addition of IL-15 to IL-2 gene therapy will inhibit polyclonal and SIV-specific CD8 T cell proliferation in vivo. The proposed studies will determine whether the combination of IL-2 and IL-15 gene therapy will provide an effective and durable immune reconstitution following SIV infection and the long term immunological consequences. Successful completion of these studies will lay the groundwork for the development of therapies for human immunodeficiency virus (HIV) disease. In addition, the studies will provide important information on the use of cytokine gene therapy for the treatment of cancers and viral infections in general.5), at least one member selected from the group consisting of organic acid salts, water-soluble amino acid salts, sugar alcohols, polysaccharides, and organic ionic

## **System Requirements:**

Minimum: OS: Windows XP SP3 (Win 7 Recommended) Processor: Intel or AMD Quad-Core 1.8Ghz or greater Memory: 2GB RAM Hard Drive: 25GB free space Graphics: 1024MB DirectX 9-compatible video card Additional Notes: Star Trek Voyager<sup>TM</sup>: Elite Force game is only compatible with English languages. Recommended: Processor: Intel or AMD Quad-Core 2.4Ghz or greater Memory

http://wp2-wimeta.de/free-photoshop-brushes-textures/

http://yahwehtravels.com/?p=1661

http://www.theoldgeneralstorehwy27.com/100-best-photoshop-fonts-2019/

https://www.mil-spec-industries.com/system/files/webform/skin-smooth-smudge-brush-photoshop-free-download.pdf https://healthcareconnexion.com/wp-content/uploads/2022/07/lyviala.pdf

http://yildizbursa.org/wp-content/uploads/2022/07/Tree\_Silhouette\_Photoshop\_Brushes\_Free\_Download.pdf

http://wp2-wimeta.de/how-to-download-photoshop-cc-2018-free-trial-version/

https://efekt-metal.pl/witaj-swiecie/

https://www.docdownload.com.au/files/webform/www-photoshop-free-download-full-version-com.pdf

https://stonebridgehealthstaffing.com/wp-content/uploads/photoshop\_cs6\_highly\_compressed\_download\_for\_pc.pdf https://recreovirales.com/photoshop-elements/

https://haanyaar.com/wp-content/uploads/2022/07/FREE AS ALWAYS 13 Of the Best image brushes free.pdf http://citizenrelocations.com/?p=2229

https://kaalama.org/upload/files/2022/07/FvdtRfEXwK8JJAGuLZqr\_01\_d5ee9aa0ecc728df464a67ea5f2b26e1\_file.pdf https://mandarinrecruitment.com/system/files/webform/water-style-photoshop-download.pdf

http://sanatkedisi.com/sol3/upload/files/2022/07/HVMrE5Z9zrSzNPbCRXW1\_01\_1a697dfcf1b5270d571bfa111443661f\_file.pdf

https://explorerea.com/wp-

content/uploads/2022/07/33 Best Free Photoshop Brushes Browse and Decorate Brushes Nicely by Awesomeness.pdf https://hillkesari.com/photoshop-cs7-cc-2012-13-x-x-76f-free-download/

https://sauvage-atelier.com/advert/source-code-pro/

https://ideaboz.com/?p=31911